# 相鉄バスナビ ご利用方法について

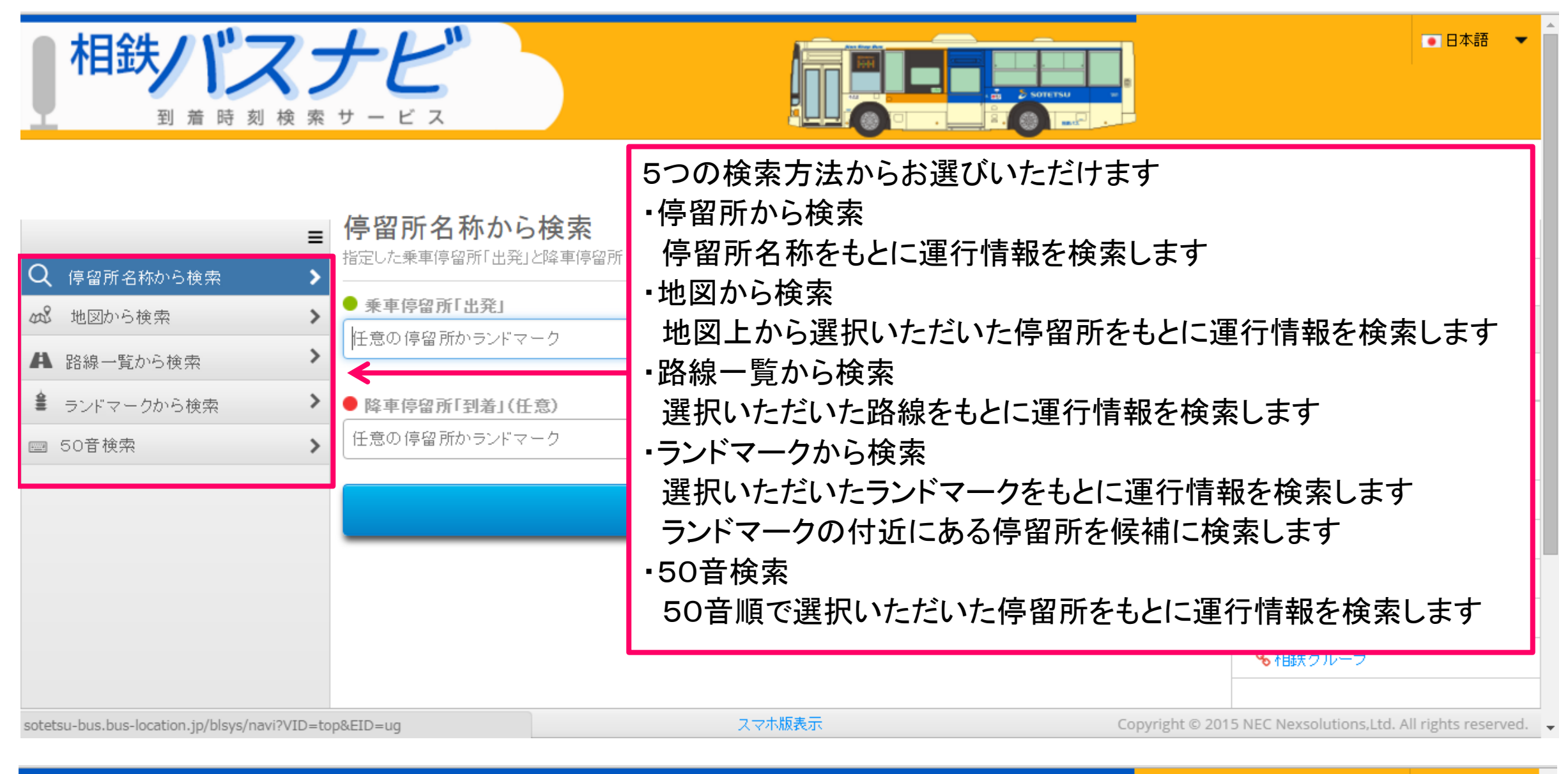

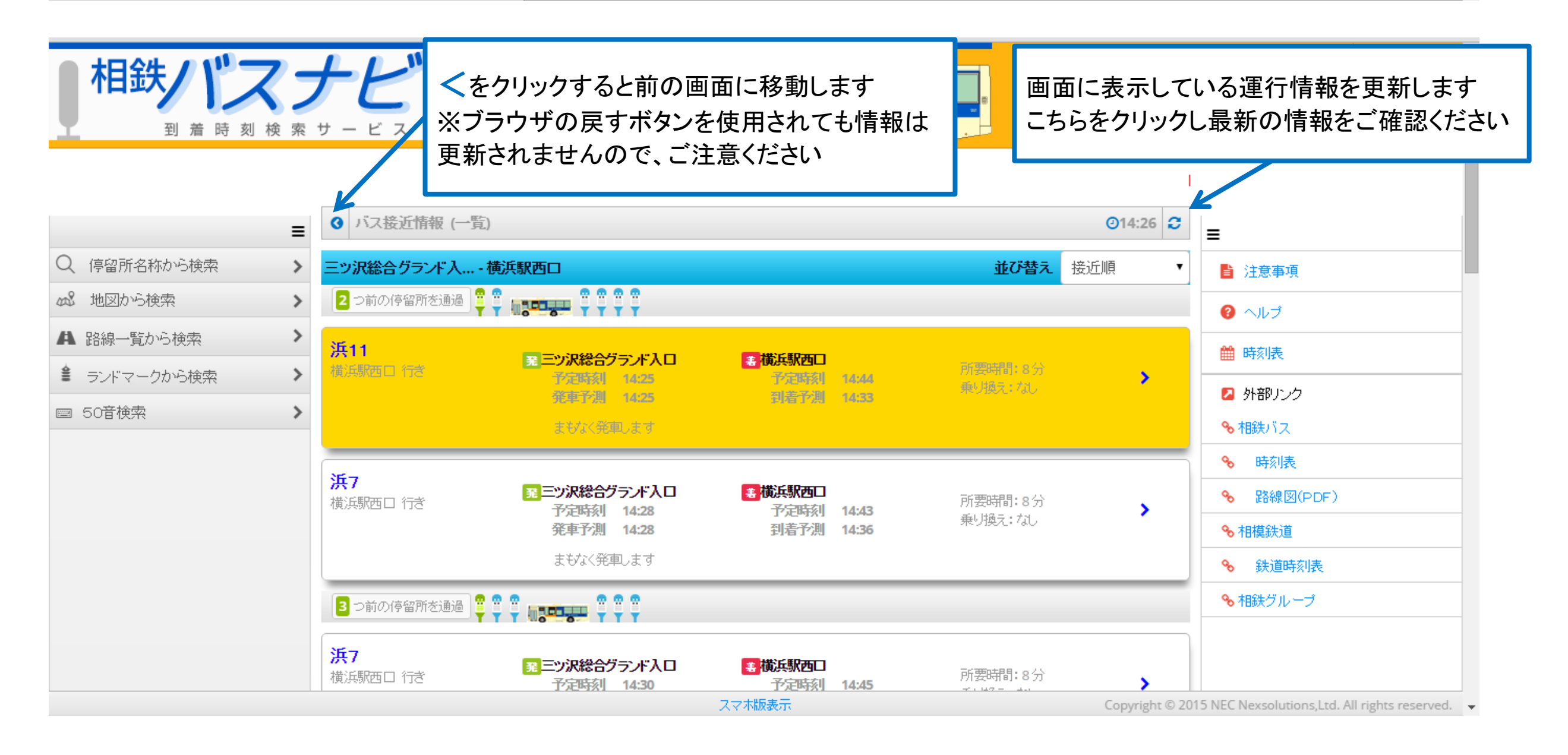

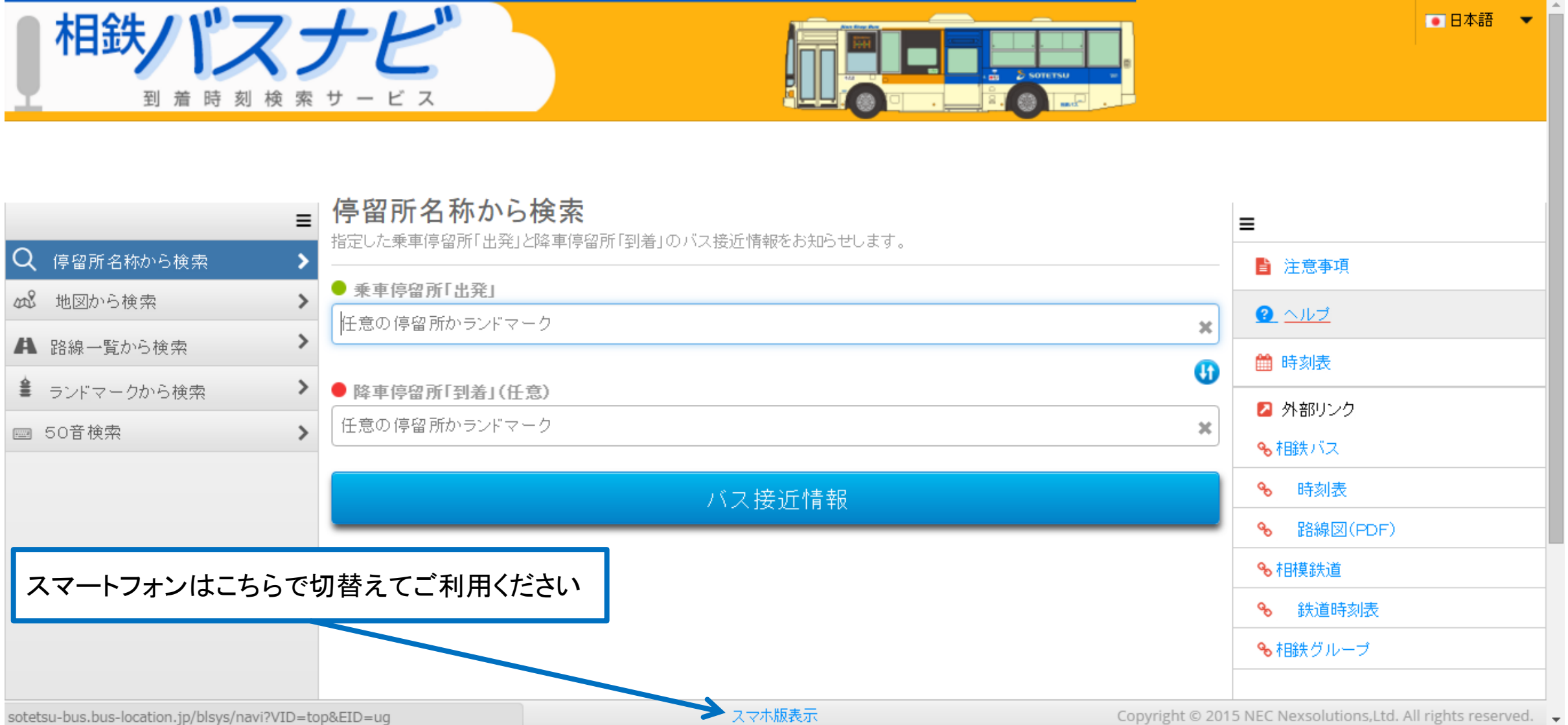

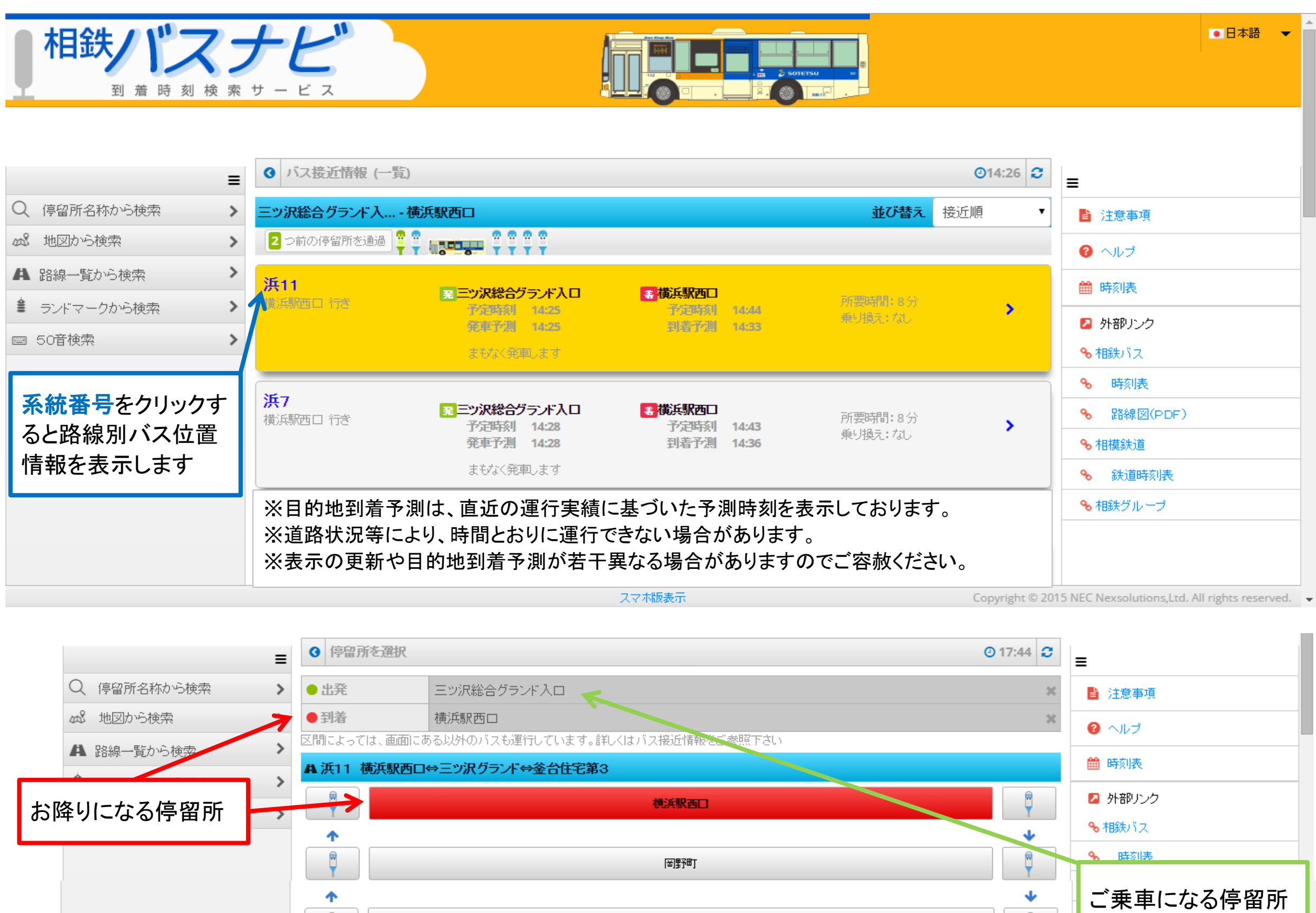

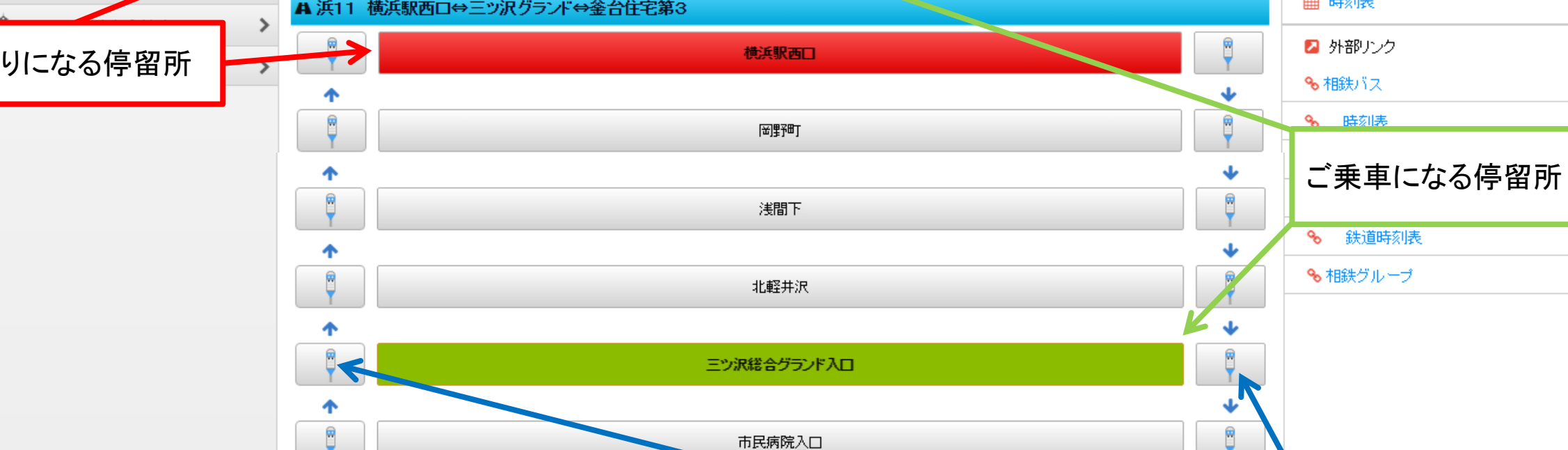

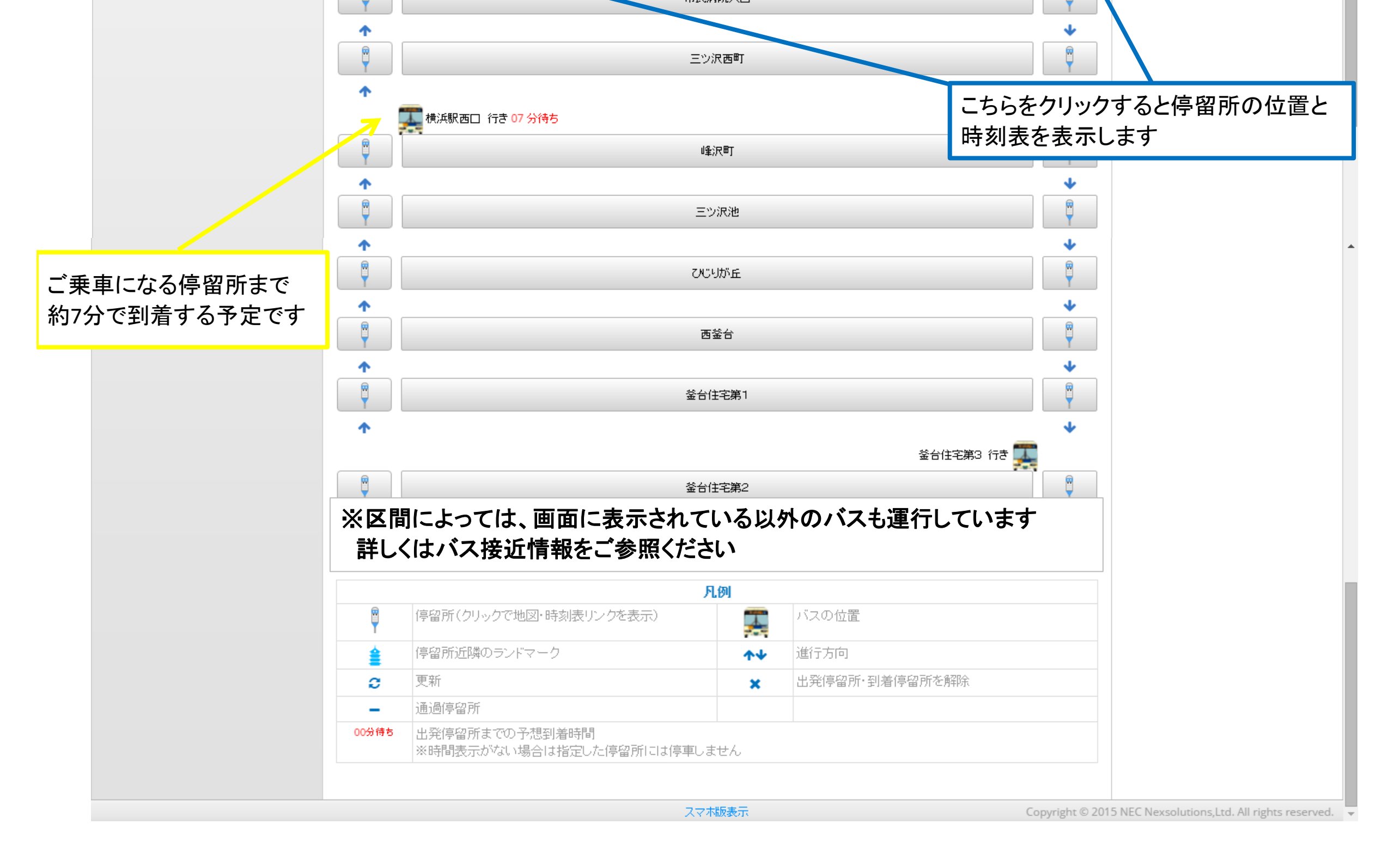

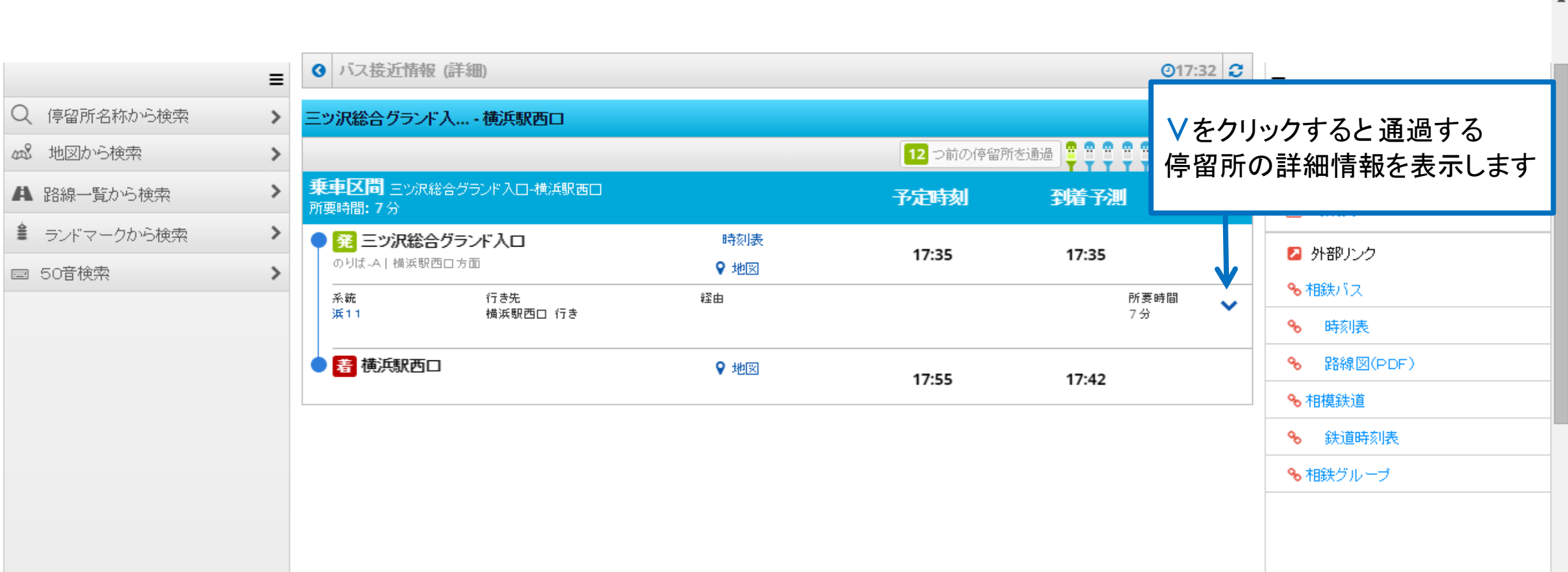

スマホ版表示

Copyright  $@$  2015 NEC Nexsolutions, Ltd. All rights reserved.  $\quad \blacktriangleright$ 

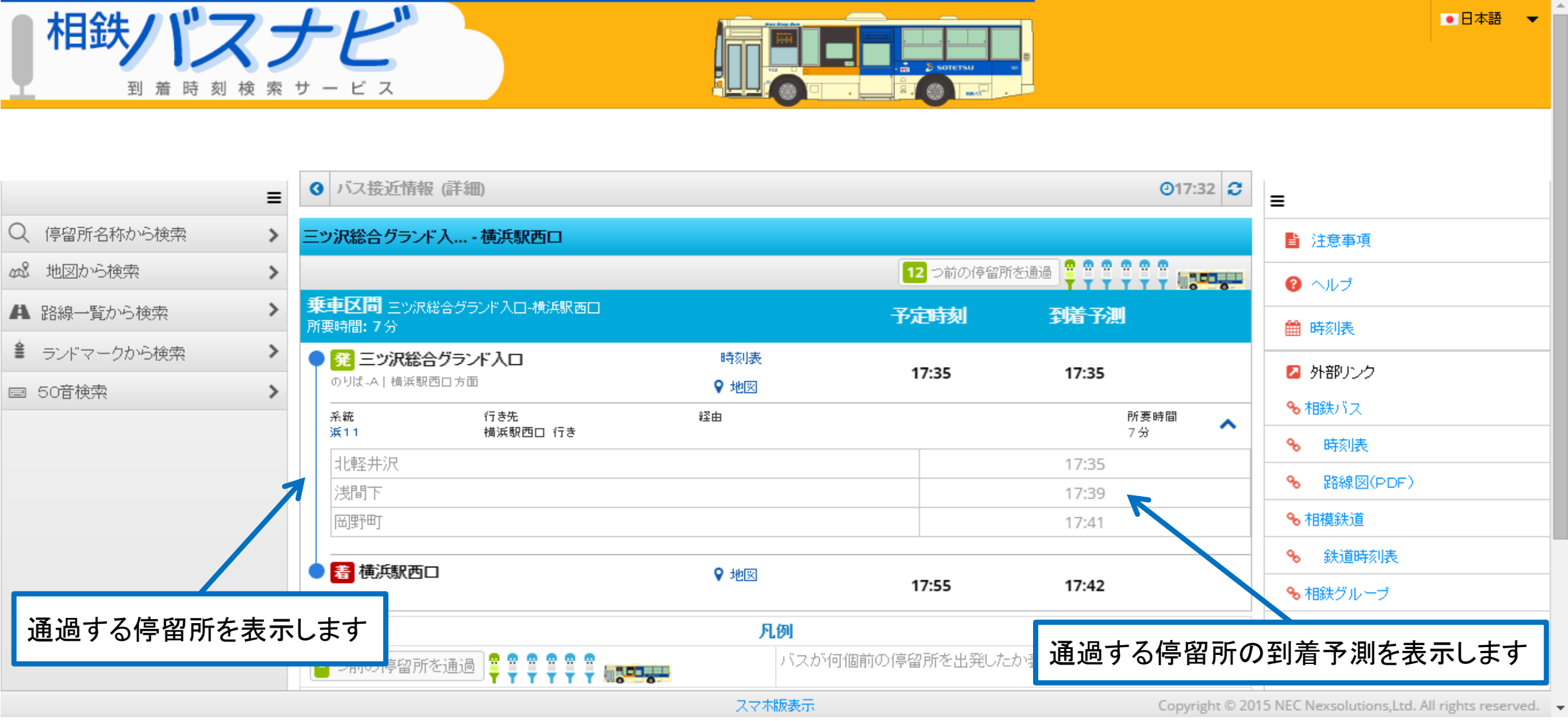

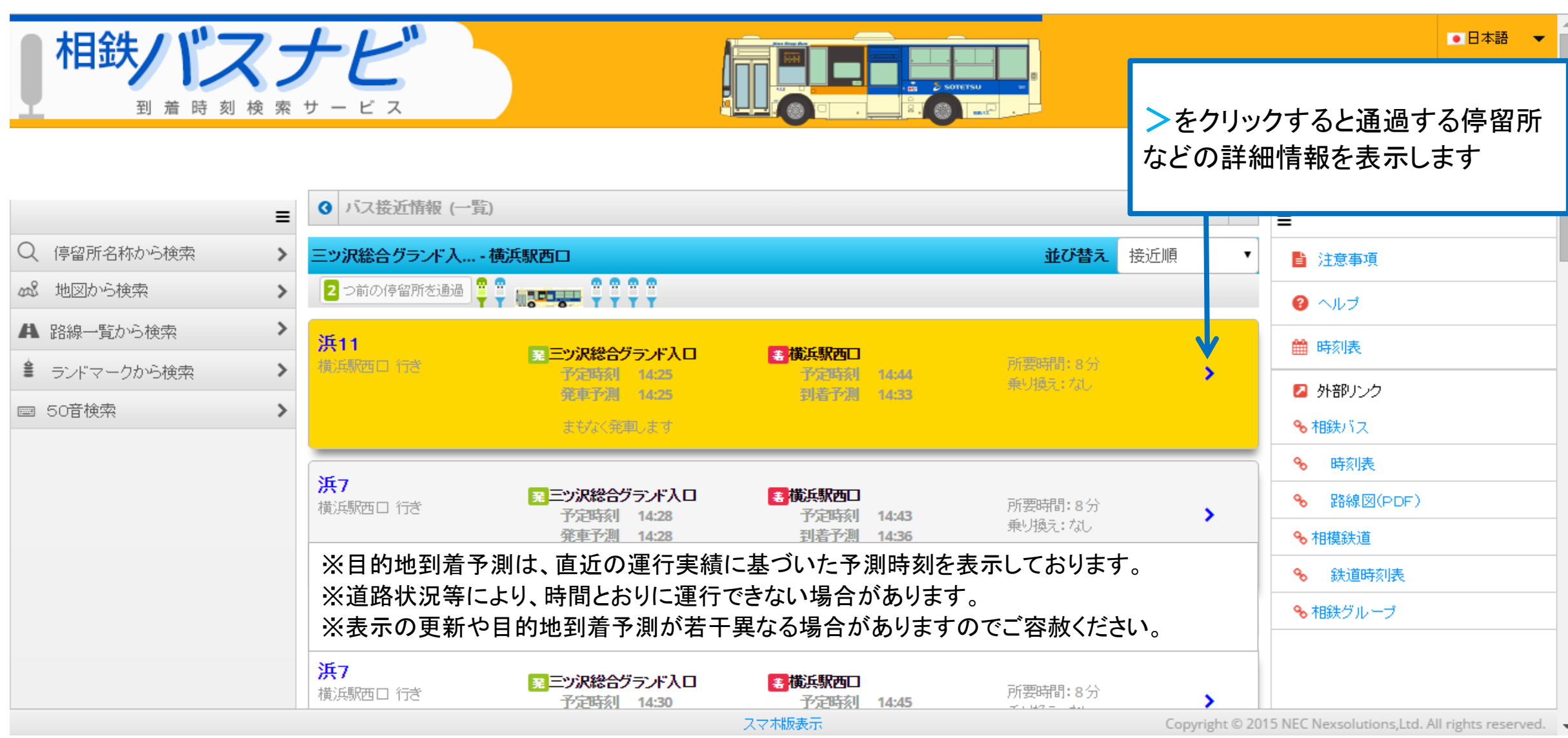

# 路線一覧から検索

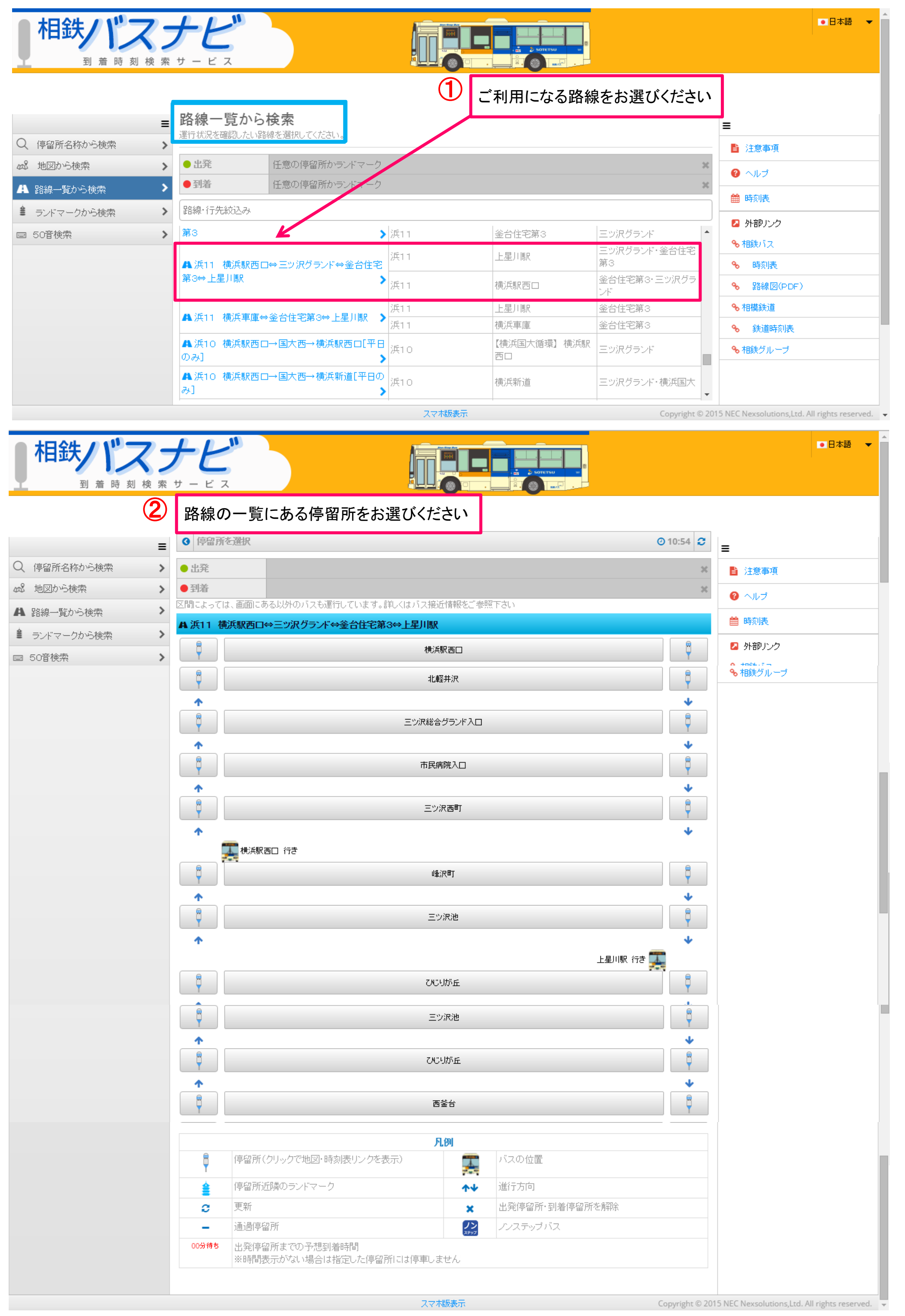

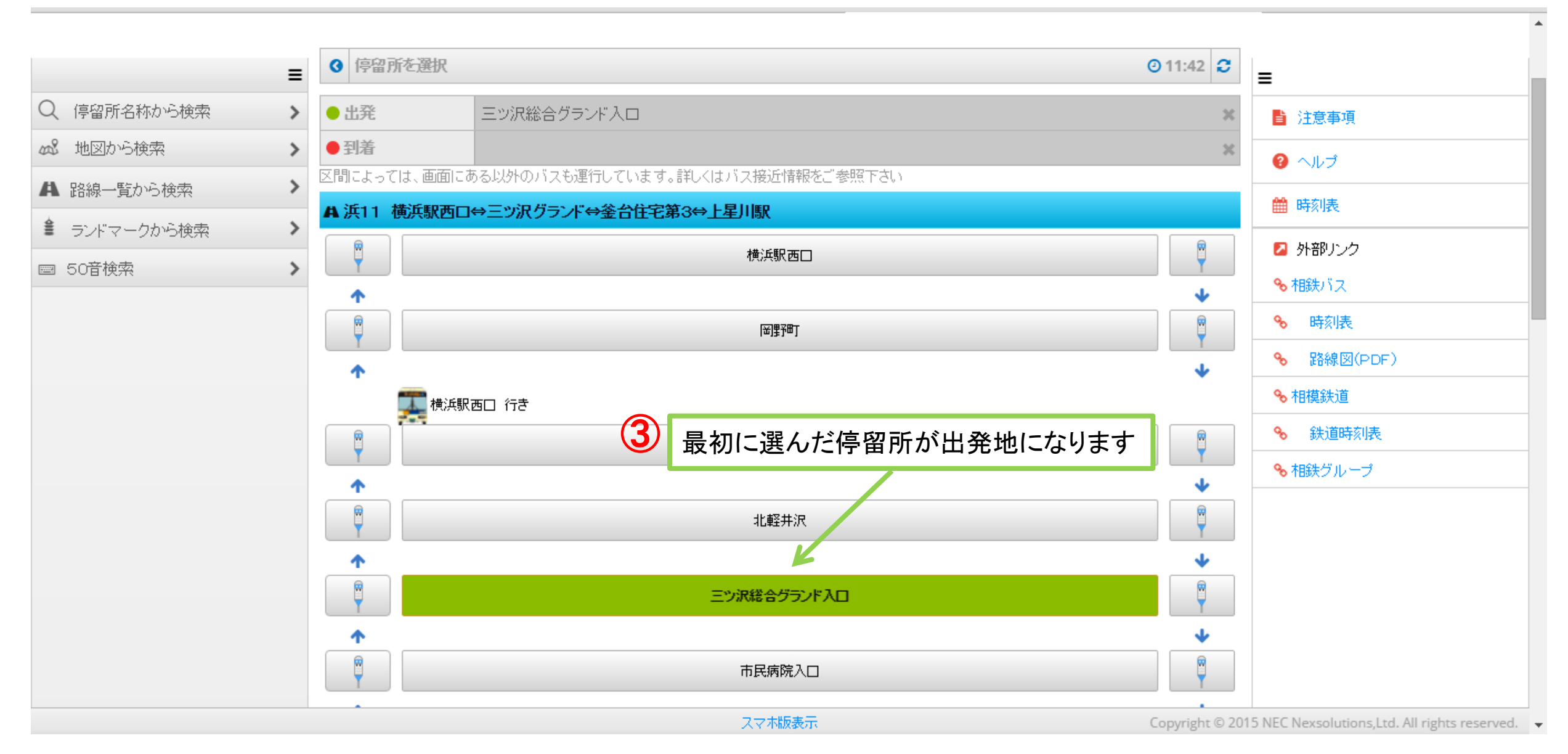

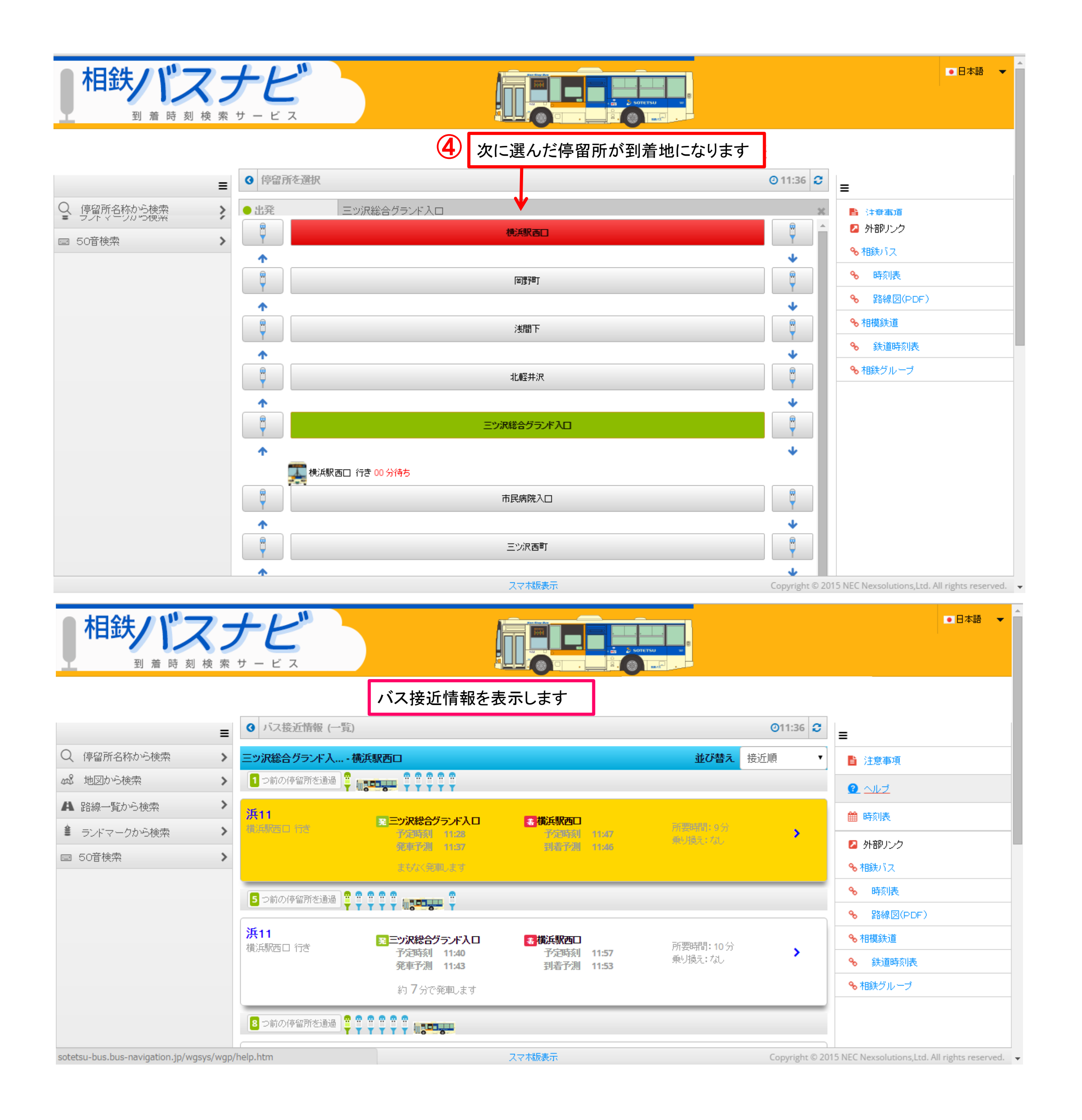

## 地図から検索

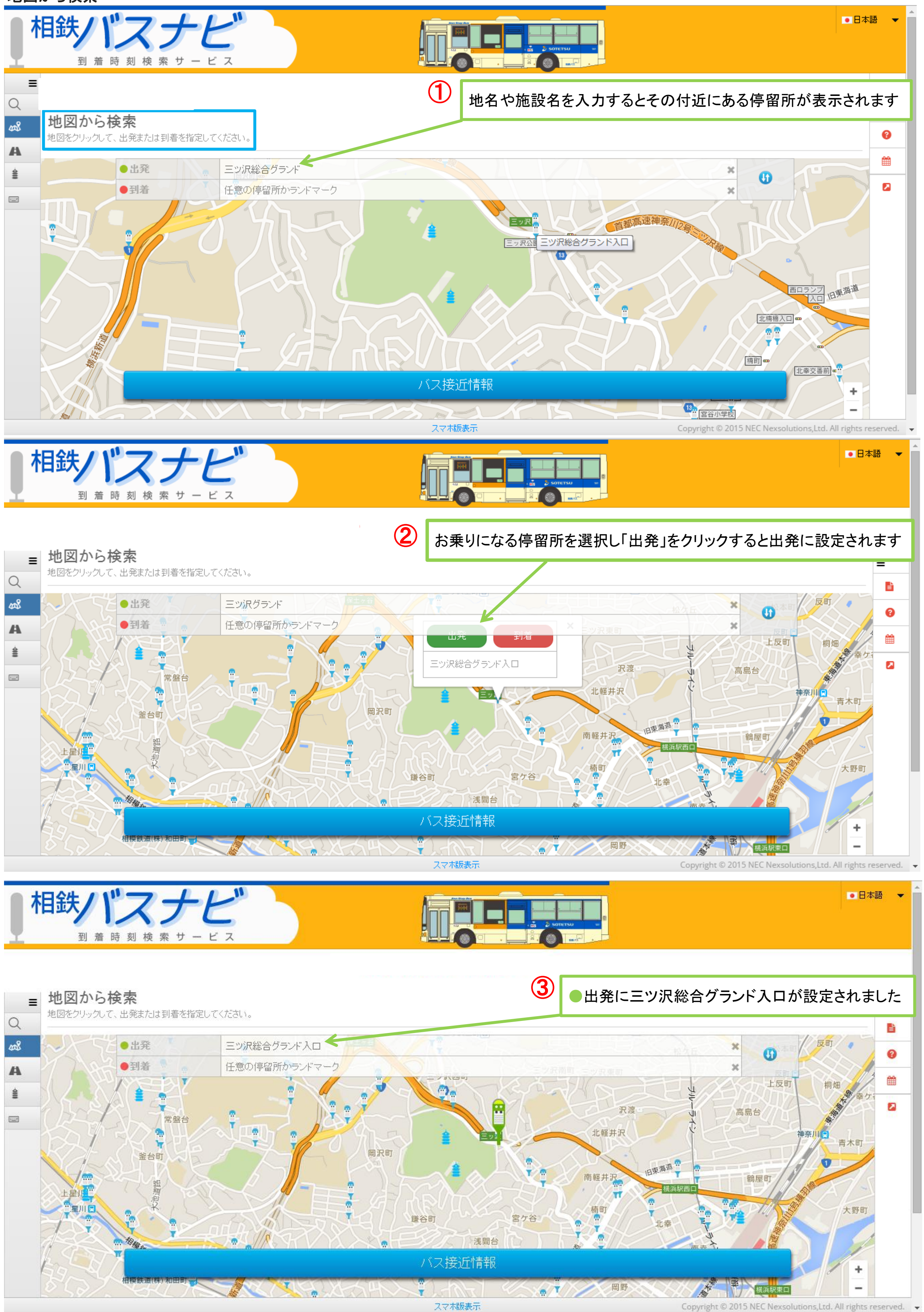

#### 地図から検索

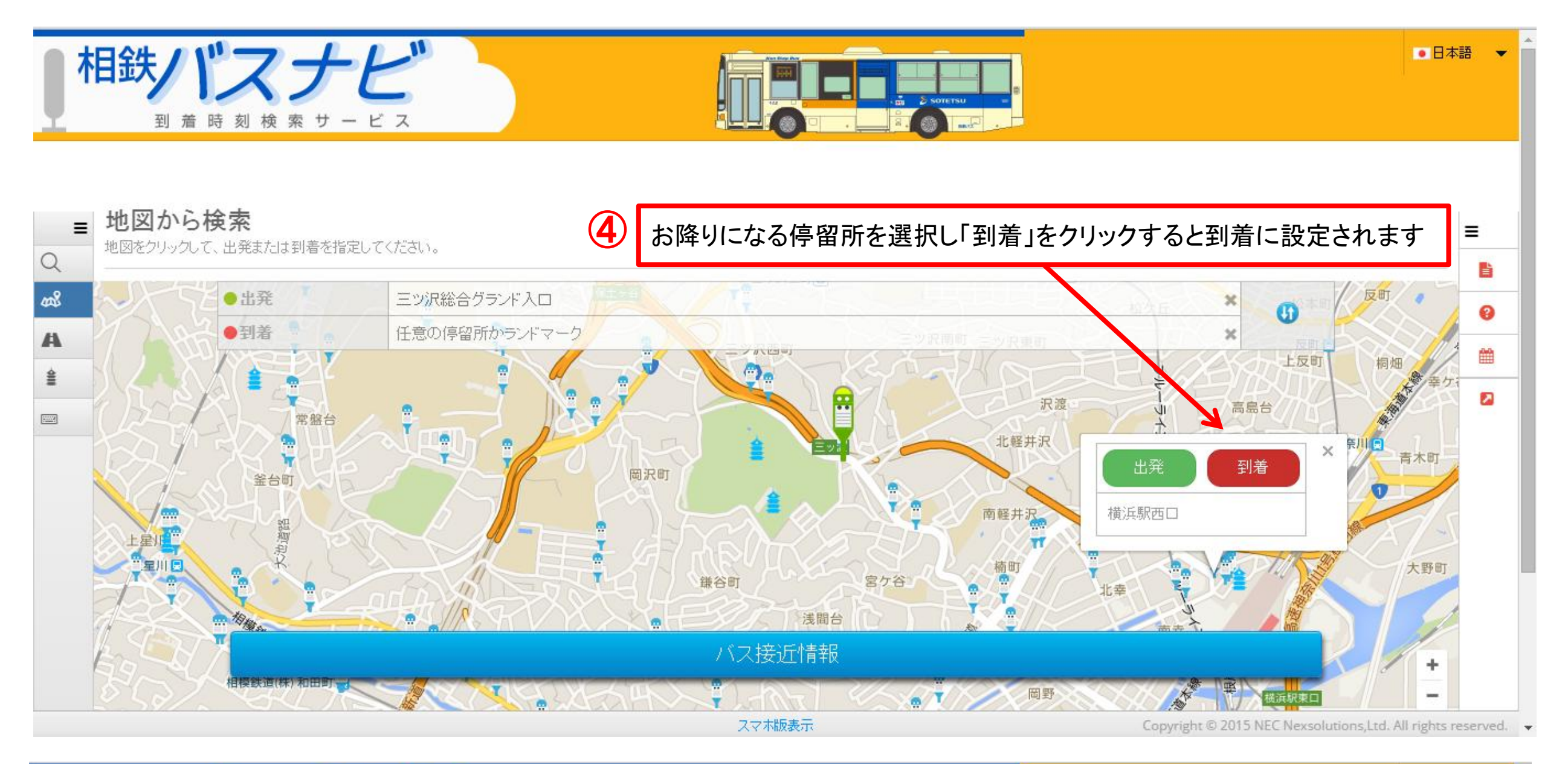

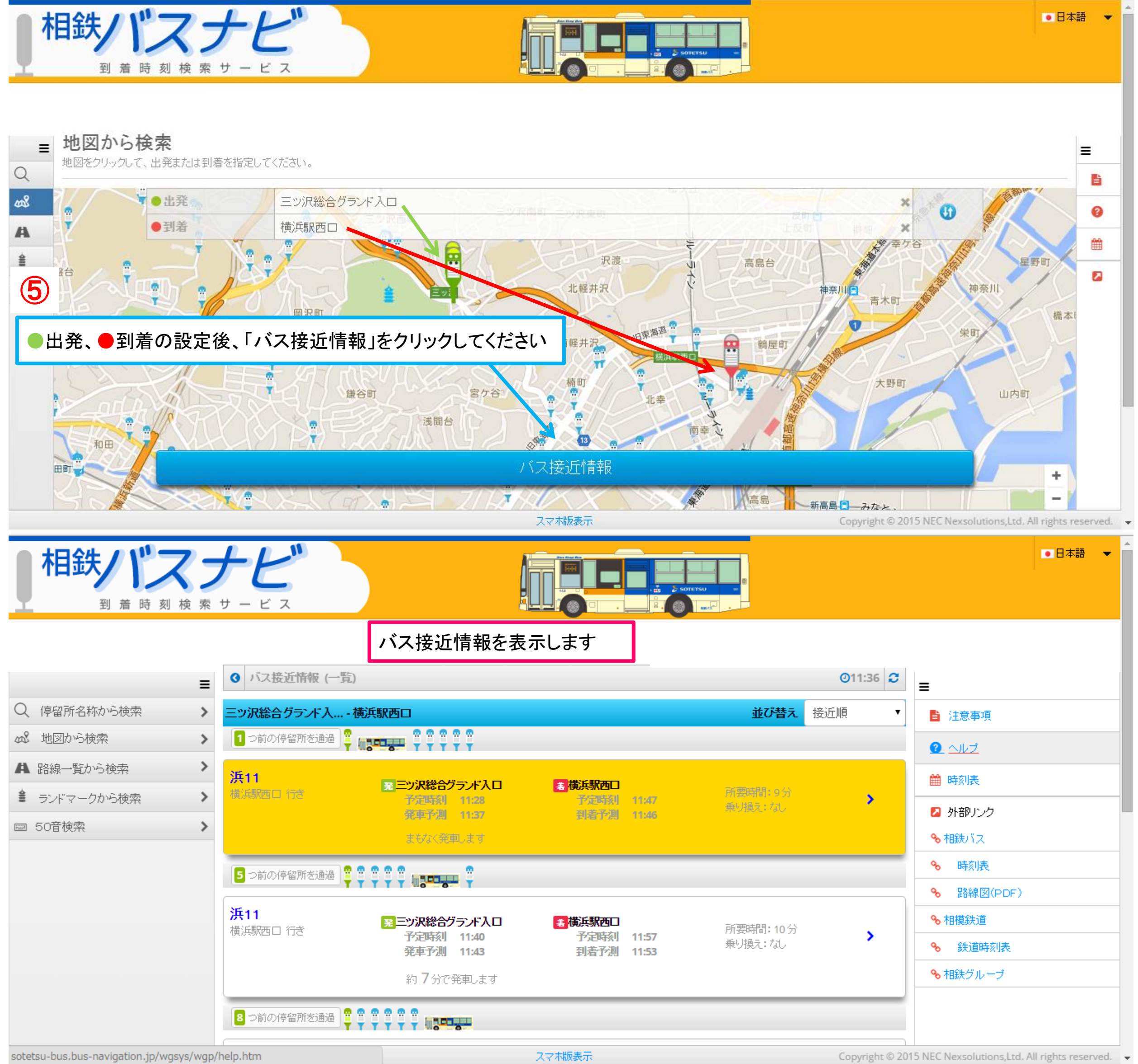

### ランドマークから検索

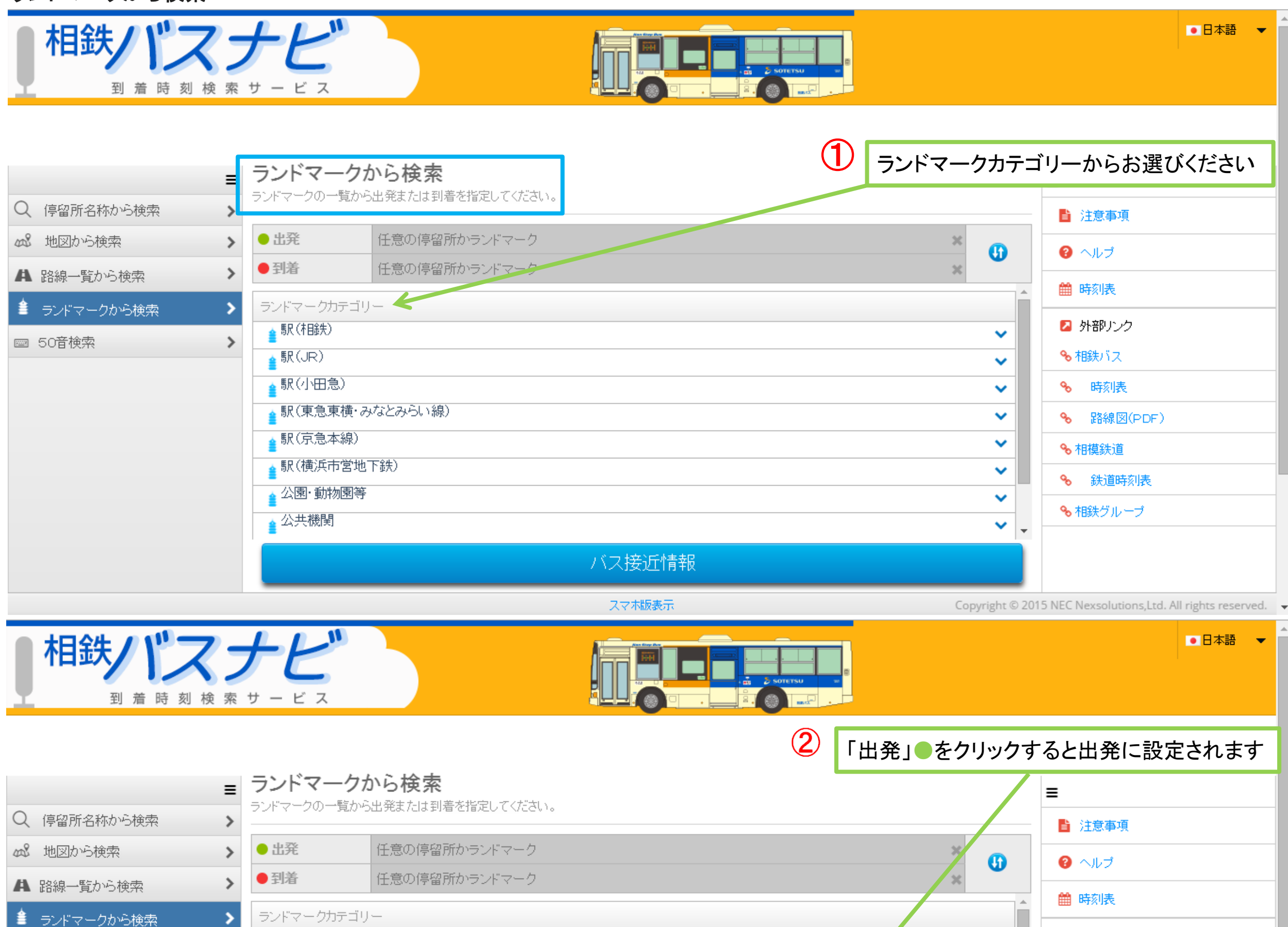

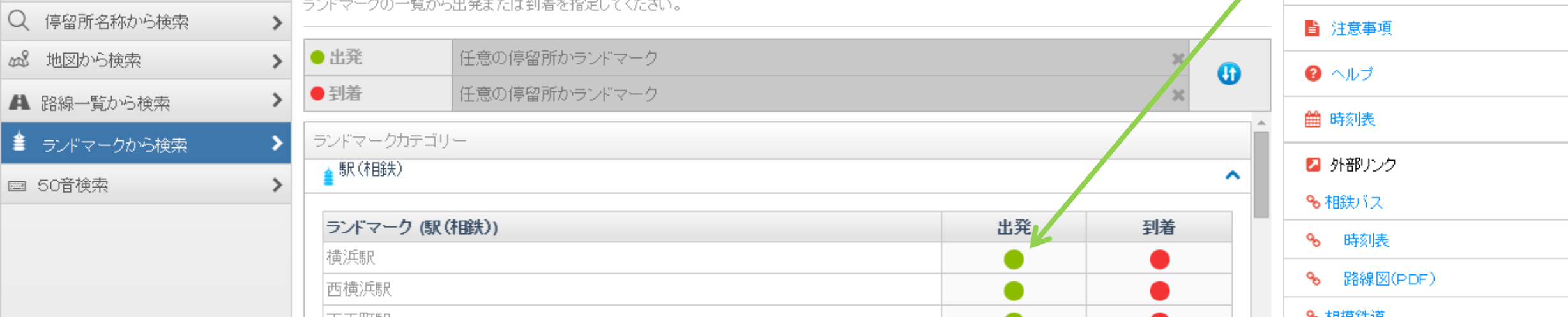

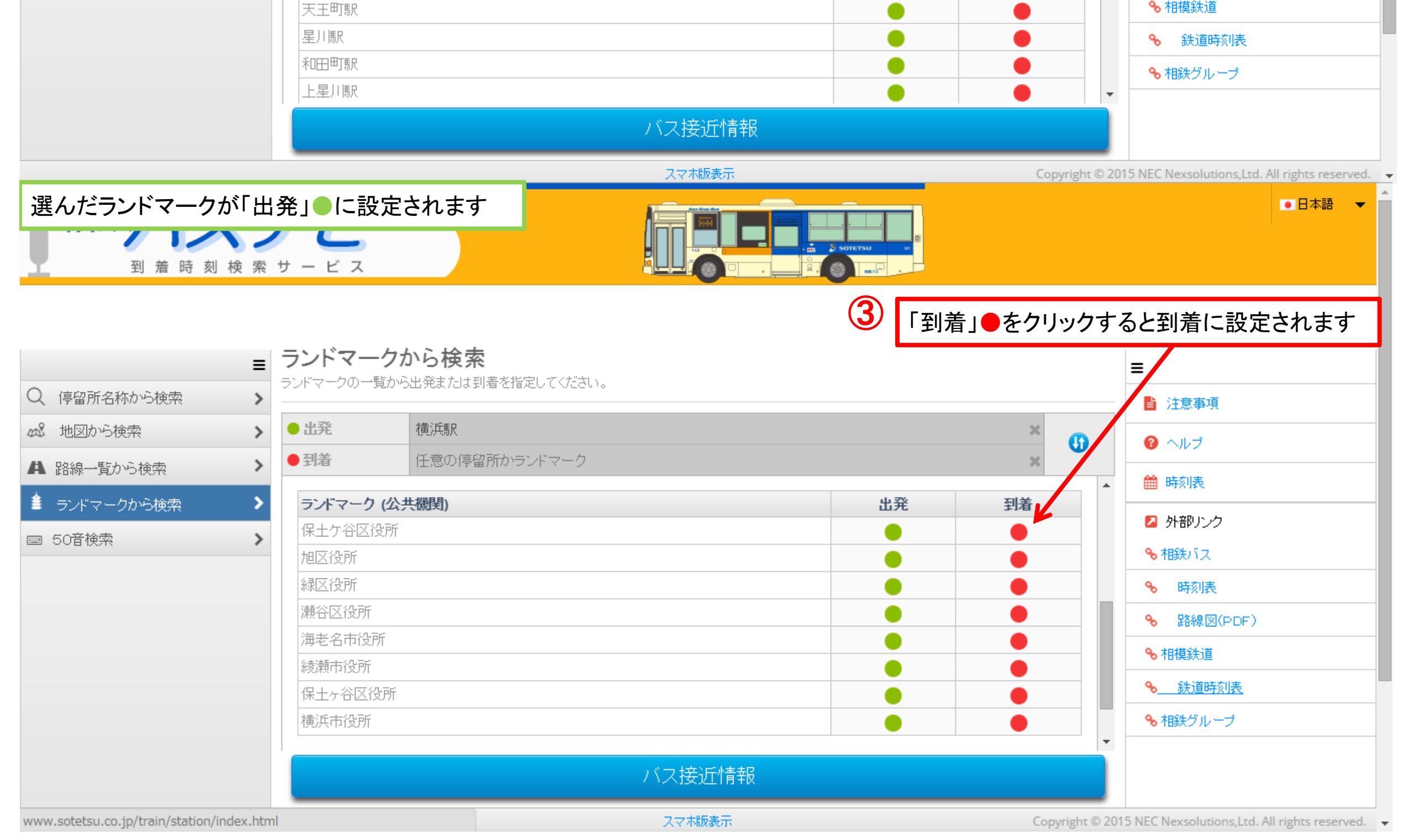

## ランドマークから検索

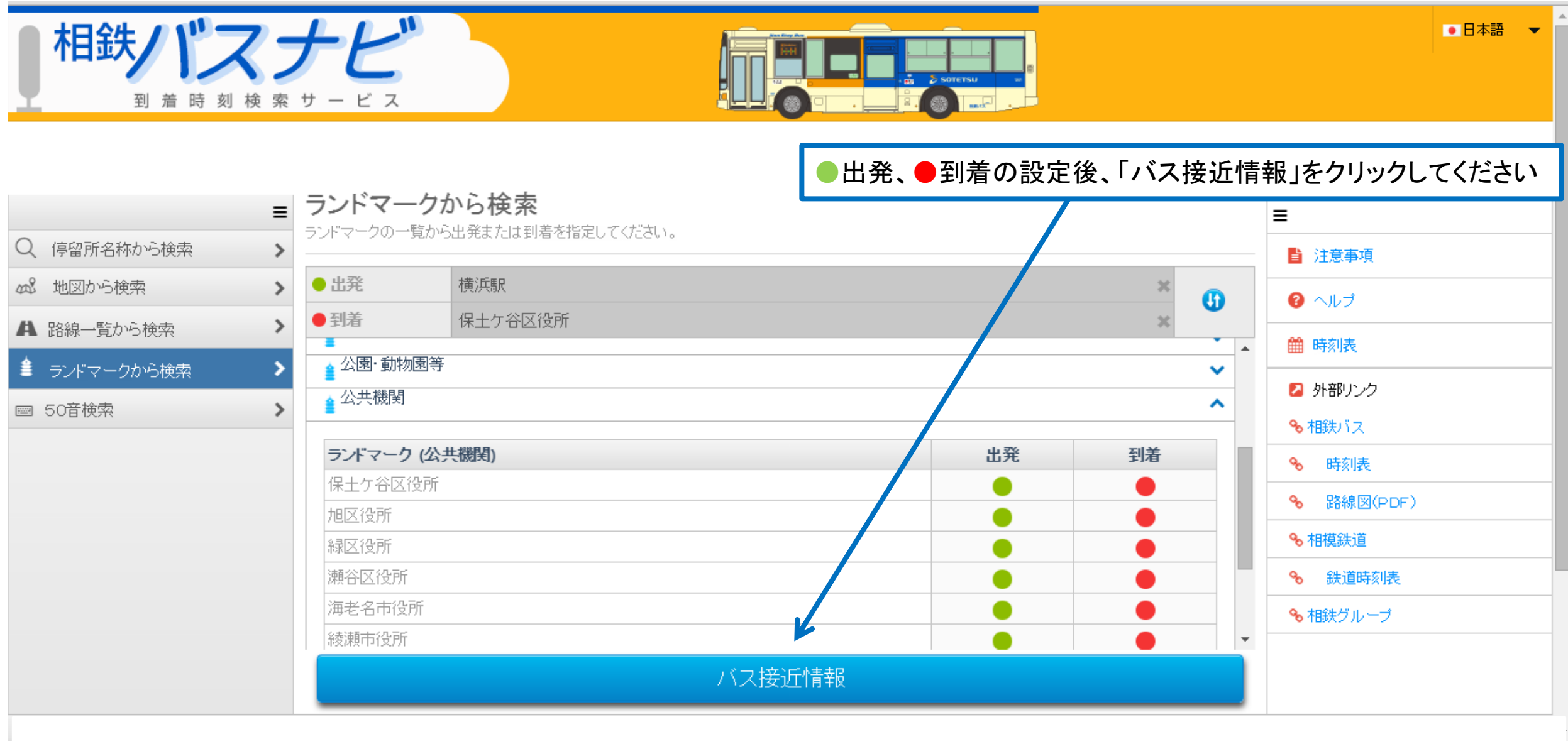

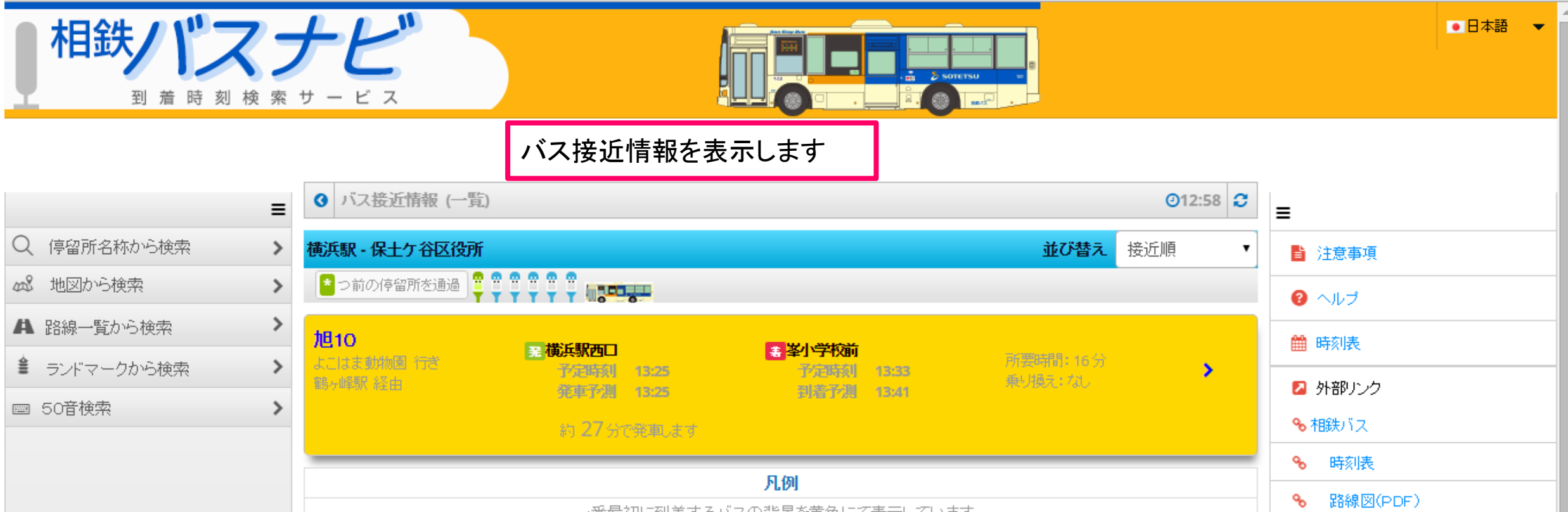

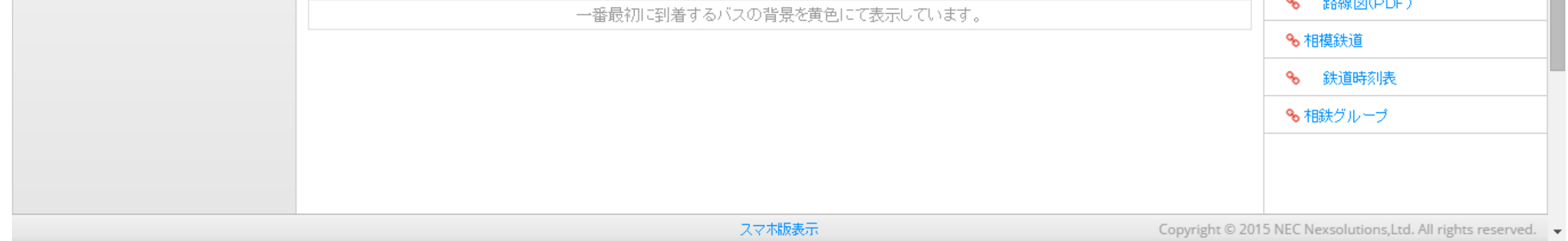